- 13 ISBN 9787811400779
- 10 ISBN 7811400774

出版时间:2009-8

页数:170

版权说明:本站所提供下载的PDF图书仅提供预览和简介以及在线试读,请支持正版图书。

## www.tushu000.com

## $6 \qquad \qquad 6 \qquad \qquad 1 \qquad \text{" Windows XP}$   $6$ windows XP and 6 作;第2章为"Word高级操作实验",设置了文本编辑、图文、表格混排等5个实验,最终学生能够完 z word<br>3 "Excel",<br>"  $\begin{tabular}{ll} \multicolumn{2}{c}{\textbf{7}}\\ \multicolumn{2}{c}{\textbf{7}}\\ \multicolumn{2}{c}{\textbf{7}}\\ \multicolumn{2}{c}{\textbf{7}}\\ \multicolumn{2}{c}{\textbf{8}}\\ \multicolumn{2}{c}{\textbf{9}}\\ \multicolumn{2}{c}{\textbf{1}}\\ \multicolumn{2}{c}{\textbf{1}}\\ \multicolumn{2}{c}{\textbf{1}}\\ \multicolumn{2}{c}{\textbf{1}}\\ \multicolumn{2}{c}{\textbf{1}}\\ \multicolumn{2}{c}{\textbf{2}}\\ \multicolumn{2}{c}{\textbf{2}}\\ \multicolumn{$  $,$

 $5$  Access  $\begin{array}{ccc} 5 & 4 \\ 6 & \end{array}$   $\begin{array}{ccc} 4 & 4 \\ 72 & \end{array}$  $6$   $*$ 

## 1 Windows XP 1 Windows XP 2 Windows XP 3 4 5 Windows  $\frac{4}{\sqrt{3}}$  2 Windows XP  $\begin{tabular}{lllllll} 4 & \multicolumn{3}{c|}{5} & \multicolumn{3}{c}{\text{Windows XP}} \\ 2 & \text{Word} & 1 & \multicolumn{3}{c}{\text{Windows XP}} \\ \end{tabular}$  $\,6\,$  e  $\,2\,$  Word $\,$   $\,2\,$  Word $\,$  1  $\,$ 2 3 3 4 5 3 Excel 1 Excel 2 2 3 Excel 实验4 其他函数介绍 实验5 数据排序与分类汇总 实验6 数据筛选 实验7 数据透视表和数据  $\begin{array}{ccc} 4 & \text{PowerPoint }2003 & - & 1 \\ & 3 & \text{Flash} & 4 & \text{Excel} \end{array}$ 2 S Hash 4 Excel  $5$  8  $\hskip 10mm 6$   $\hskip 10mm 7$  $5$  Access  $1$  Access  $2$   $3$  $4$  decree  $6$  decree  $1$  IE 2 Outlook Express

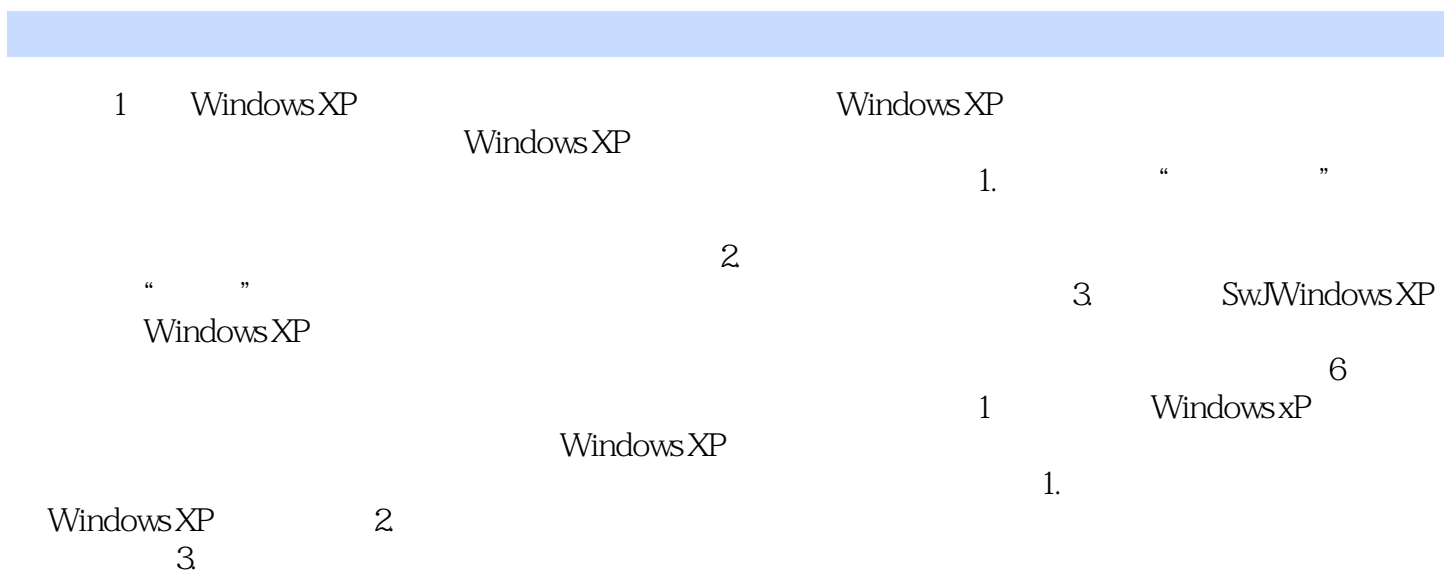

本站所提供下载的PDF图书仅提供预览和简介,请支持正版图书。

:www.tushu000.com